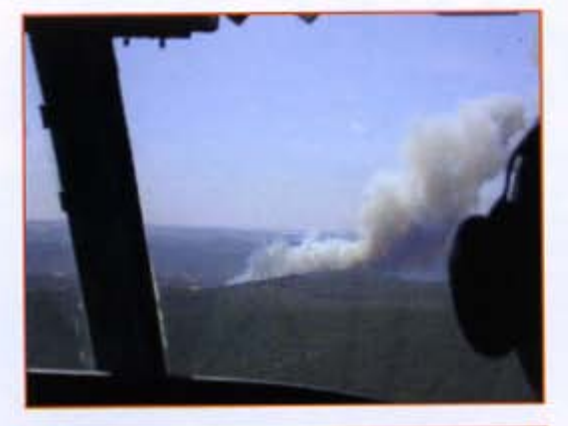

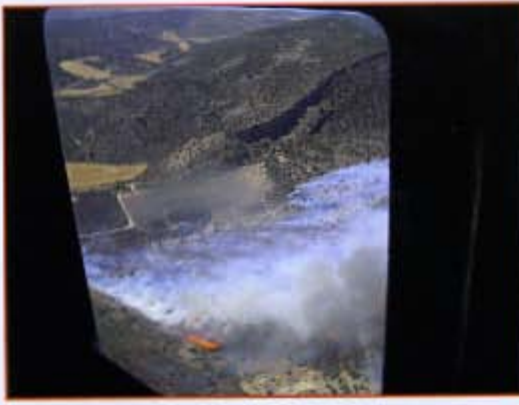

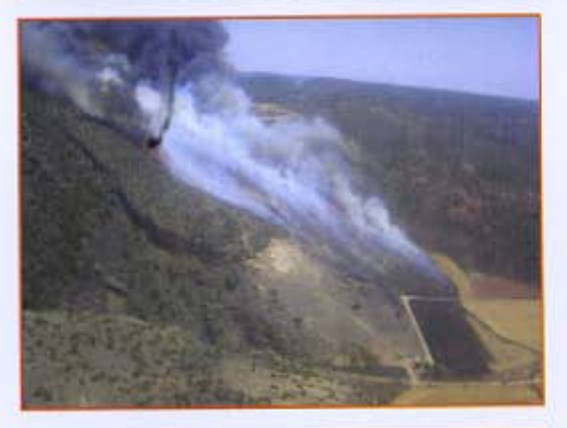

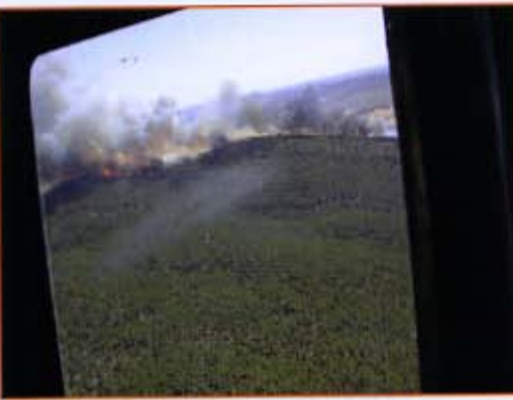

Secuencia de imágenes en la Riba de Saelices en las que podemos ver como estaba el fuego a la llegada del helicóptero de Corduente.

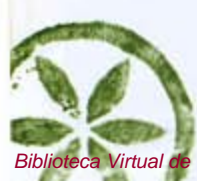

6 SEXMAS

Virtual de Castilla-La Mancha. Sexmas. 1/6/2005.

bles los trabajos selvicolas, tanto para los particulares como para la administración. El desbroce de todo el monte es inabordable (sólo el Alto Tajo tiene 105.721 hectáreas de Parque y 176.265 con la zona periférica). Y yo me hago una pregunta: ino sería posible subvencionar los trabajos forestales de forma semejante a como se subvenciona la agricultura? ¿no podríamos rentabilizarlos, o minimizar gastos a través de energias renovables como la biomasa? ano se podría impulsar la ganadería extensiva, de calidad?. Por otra parte los técnicos consultados hablan de carencias de medios en el entorno del Parque Natural (qué no será fuera de él), de la falta de una infraestructura contra incendios todo lo buena que debiera ser, de la regulación en materia de fuegos en época de riesgo, de la limpieza del monte (desbroce selectivo en las áreas de riesgo) y de las barreras cortafuegos necesarias, así como de otros medios. ¿Qué será del Alto Tajo? ¿Estamos en condiciones de saber de lo que realmente se trata? ¿Se han cumplido las promesas realizadas en su gestación? ¿Sabemos aprovechar las potencialidades que este sello de calidad nos ofrece? ¡Y de su gestión? ¿Es acorde con la realidad de la zona? ¿Es cercana y realista! ¿Tiene el personal suficiente? No hay que olvidar que recientemente se ha aprobado el PRUG del Parque, en el que viene reflejado un compromiso en cuanto a actuaciones de gestión con vista a 10 años con sus correspondientes partidas presupuestarias, hacia las cuales hay que tener una mirada permanente, con el fin de que se lleven a cabo, incluso que se mejoren, y se aumenten, y que tengan su reflejo en una mejora real de la calidad de vida y de los recursos de los habitantes del parque y sus aledaños.

El Futuro: En relación a todo esto se está escuchando últimamente una interesante propuesta que quizás tuviera en parte la respuesta para esta rentabilización económica: una central energética utilizando como combustible la biomasa (para que nos entendamos, la broza). Esto daría empleo estable en la zona (limpieza, transporte, trabajadores de la central) y mantendría los

montes limpios, rentabilizando estos trabajos. Actualmente el coste de desbroce por hectárea es de unos 1000 euros. La venta de esta materia vegetal reduciria estos gastos en unos 200 euros por hectárea, y esta producción energética complementaría la generada por los molinos que se están implantando a lo largo de nuestro territorio, con lo que quizas se podrían aprovechar sus infraestructuras (lineas de evacuación, etc.). Desde luego hablo desde mi desconocimiento, doctores tiene la iglesia, pero a bote pronto y para un profano no parece mala idea. También, al hilo con lo anterior, y siguiendo por el camino de la prevención y los trabajos forestales, los trabajadores de los retenes contra incendios provinciales se están reuniendo para elaborar una propuesta conjunta a la administración exigiendo una serie de condiciones que podrían proteger el monte y asentar población a través de la generación de empleo estable, con plantillas trabajando durante todo o casi todo el año.

Debemos analizar los recursos que poseemos, los sectores que dan trabajo y asientan la población, y potenciarlos. Es cierto que no es bueno promover el "monocultivo" económico, pero es que la realidad y los recursos son hasta ahora estos, y trabajar en una línea no supone abandonar otras.

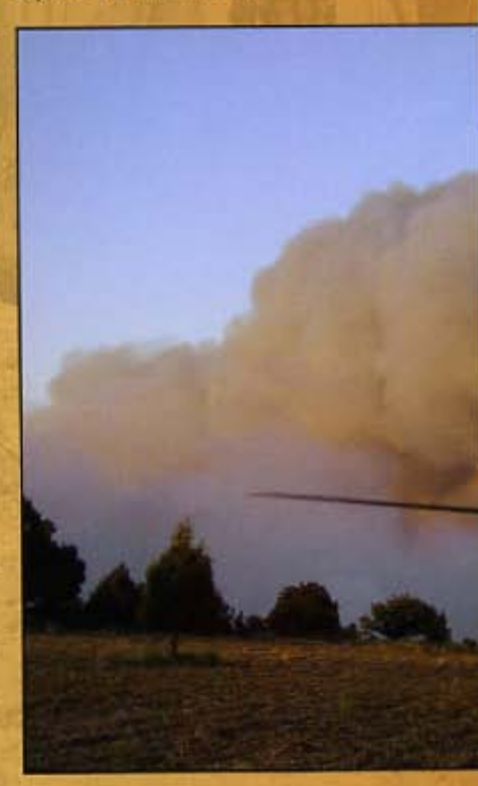